# **Realidade aumentada e possibilidade de uso na educação**

#### Suzana da Hora Macedo

Instituto Federal Fluminense (shmacedo@iff.edu.br) Doutora em Informática na Educação/ UFRGS

#### Filipe Arantes Fernandes

Instituto Federal Fluminense (filran@gmail.com) Mestrando em Engenharia de Sistemas e Computação /UFRJ

Este trabalho mostra o uso da Realidade Aumentada (RA) como ferramenta para visualização e interação do estudante no processo de ensino-aprendizagem em diversas áreas da Educação.

Tendo a seu favor a versatilidade de aplicação e a sua adaptabilidade a diversas atividades, a informática pode promover a integração curricular, a quebra de barreiras entre as disciplinas e entre as diversas culturas, enriquecendo a formação dos alunos e contribuindo para elevar o nível cultural e tecnológico dos educandos.

A Realidade Aumentada mistura o mundo real com o mundo virtual. Segundo Coelho e Bähr (2005, p. 2926), "A combinação de real com virtual se baseia na presença simultânea de objetos reais e virtuais em uma cena".

A RA servirá para ampliar o horizonte do aluno, possibilitando a interação com o fenômeno físico em estudo, fazendo com que ele visualize, no mundo virtual, objetos que os seres humanos não conseguem visualizar no mundo real. Segundo Kaufmann et al. (2005), a principal vantagem do uso da RA é que os alunos realmente veem objetos tridimensionais os quais até agora tinham que calcular e construir com os métodos tradicionais principalmente papel e caneta.

Com o objetivo de mostrar as possiblidades do uso da RA na educação, primeiramente este artigo tratará do funcionamento da RA e, na seção seguinte, algumas experiências de seu uso na educação serão relatadas.

## **1. FUNCIONAMENTO DA REALIDADE AUMENTADA**

Milgram e Kishino (1994) se referem à RA quando a exibição de um ambiente real é aumentada por meio de objetos virtuais. Segundo estes autores, o melhor da RA é que um ambiente real pode ser enriquecido com objetos virtuais.

A RA funciona da seguinte maneira:

i. coloca-se um marcador em um objeto no qual se deseja que ocorra a interação;

ii. este marcador será visualizado pela câmera do microcomputador;

iii. se o mesmo for reconhecido, levará a uma biblioteca já préestabelecida;

iv. aparecerá, então, na tela do computador, o primeiro objeto em que estava o marcador, juntamente com o objeto que estará nessa biblioteca;

v. os dois objetos serão, então, fundidos em um mundo misto que misturará o mundo real com o mundo virtual.

Rodrigues, C., Pinto e Rodrigues, P. (2010), sobre RA e Realidade Virtual (RV), afirmam que:

> A RV e RA contribuem de maneira significativa na área da educação como processo de exploração, descoberta, observação e construção de uma nova visão do conhecimento, oferecendo ao aprendiz a oportunidade de melhor compreensão do objeto do estudo (2010, p. 87).

Zorzal (2009, p. 10) afirma que "a Realidade Aumentada pode facilitar a visualização e manipulação do objeto de estudos, reproduzindo os dados complexos sob a forma de objetos tridimensionais, permitindo, dessa forma, aumentar a capacidade de percepção do usuário".

A formação do ambiente em RA é exemplificada na figura 1.

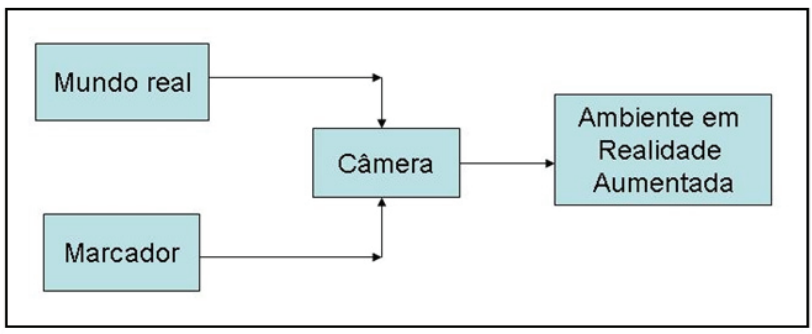

**Figura 1** - Formação do mundo em Realidade Aumentada. Fonte: Macedo, Lima e Azevedo, 2010, p.180.

Azuma (1997) define RA como um sistema que tem as seguintes características:

- combina real e virtual;
- é interativa com processamento em tempo real;
- é concebida em três dimensões.

Segundo Zorzal (2009, p. 10) "esta tecnologia permite interações tangíveis mais fáceis e naturais [...] sem o uso de equipamentos especiais".

A RA, nas diversas experiências relacionadas na próxima seção, permitiu aos usuários a visualização em terceira dimensão e a interação com os objetos de estudo, apoiando o processo de ensino-aprendizagem.

## **2. EXPERIÊNCIAS UTILIZANDO REALIDADE AUMENTADA NA EDUCAÇÃO**

Apesar de recente, a RA já vem sendo utilizada com sucesso em diversas áreas. Segundo Valente (1993, p.7), "a cada dia surgem novas maneiras de usar o computador como um recurso para enriquecer e favorecer o processo de aprendizagem".

Segundo Coelho e Bähr (2005), quando é filmado um local em tempo real e inserimos objetos virtuais e as cenas formadas dão a impressão de que os objetos virtuais existem no mundo real, tem-se um ambiente de RA. Diversos pesquisadores estão criando ambientes em RA com o objetivo de facilitar a aprendizagem. Algumas propostas de uso da RA na Educação são abordadas a seguir.

## **2.1 MiRa**

O MiRa (Microscópio Simulado em Realidade Aumentada) foi idealizado para facilitar o ensino de Biologia Celular e Tecidual na Educação a Distância por Meio de Microscópio Virtual.

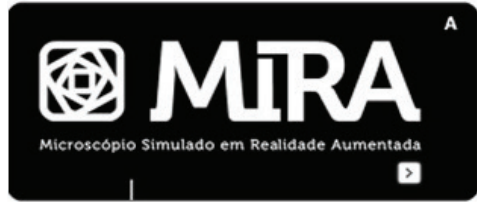

**Figura 2** - Tela de Apresentação do MiRa Fonte: Faria et al., 2011, p. 68.

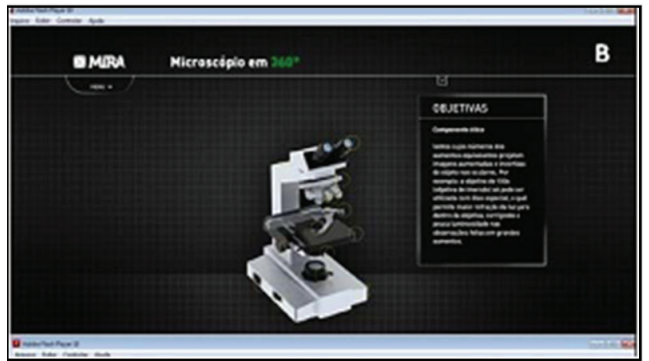

**Figura 3** - Microscópio virtual – identificação das objetivas e suas funções Fonte: Faria et al., 2011, p.68.

A figura 2 mostra a sua tela de apresentação, e a figura 3 mostra a tela do microscópio virtual.

É um *software* que permite aos estudantes da modalidade EaD (Educação a Distância) do curso de Especialização em Tecnologias Aplicadas ao Ensino de Biologia (ETAEB) pós-graduação *lato sensu*, na disciplina Fundamentos de Biologia Celular e Tecidual para o Ensino da Universidade Federal de Goiás (UFG), uma leitura, de forma virtual, de lâminas microscópicas por meio de um banco de dados contido nele, que antes só seria possível em um laboratório.

#### **2.2 Experimento de Oersted**

Souza e Kirner (2011) apresentaram uma aplicação de RA na qual o aluno pode fazer experimentos com um circuito elétrico tal como se estivesse em um mini laboratório e ainda com a opção de ser instruído por um tutor em áudio que explica os efeitos da interação sobre o circuito. A figura 4 mostra esse trabalho quando o aluno pode realizar o experimento de Oersted em ambiente de RA.

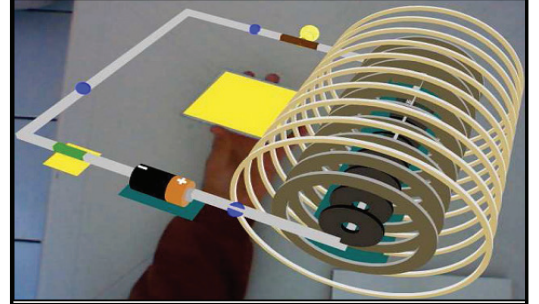

**Figura 4 -** Experimento de Oersted em Realidade Aumentada Fonte: Souza e Kirner, 2011, p. 7.

## **2.3 Sistemas estruturais**

Rodrigues C., Pinto e Rodrigues P. (2010) apresentam uma ferramenta de ensino com o intuito de introduzir os alunos no estudo de sistemas estruturais de uma maneira lúdica e adequada ao perfil dos estudantes de Arquitetura da Universidade Federal do Rio de Janeiro.

Na figura 5, podem ser observadas as reações de apoio da viga contínua em RA.

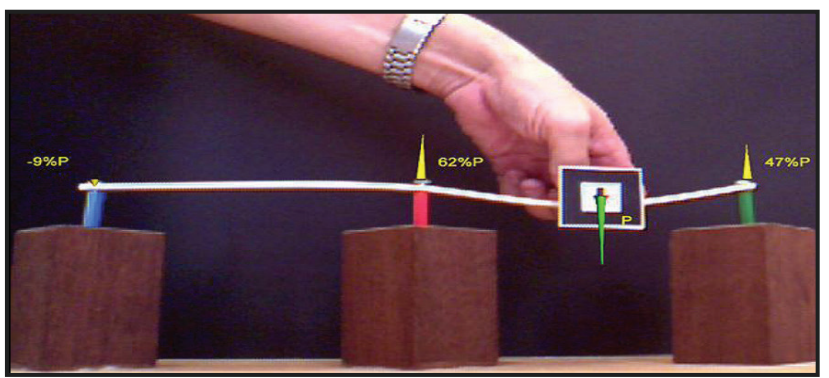

**Figura 5** - Reações de apoio da viga contínua Fonte: Rodrigues C., Pinto e Rodrigues P., 2010, p. 89.

Esse experimento possibilitou aos alunos uma melhor percepção da configuração deformada de sistemas estruturais submetidos a uma carga concentrada em diferentes pontos.

## **2.4 Campo magnético de um ímã em forma de barra**

Macedo, Biazus e Fernandes (2011) estudaram os campos magnéticos de um ímã em forma de barra (Figura 6).

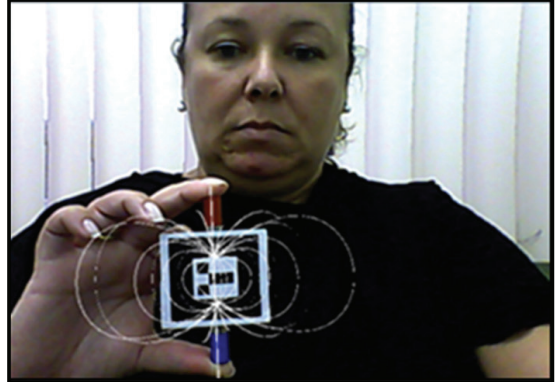

**Figura 6** - Campo magnético de um ímã em forma de barra Fonte: Macedo, Biazus e Fernandes, 2011, p.159.

Em ambiente de RA, os estudantes puderam visualizar em 3D e interagir com o campo magnético de um ímã em forma de barra. A partir dos experimentos realizados com alunos, foram feitas análises e avaliações do trabalho.

#### **2.5 SISEULER**

Também utilizando a RA no ensino, Lemos e Carvalho (2010) criaram o SISEULER, que atua como Objeto de Aprendizagem, por meio do qual o aluno pode ter um melhor entendimento da relação de Euler pela visualização e manipulação de objetos. O *software* SISEULER foi implementado com técnicas de RA e utilizado para apoio ao ensino da Relação de Euler. O *software* baseado em RA permite ao aluno a visualização em terceira dimensão e também a interação com os objetos.

Neste trabalho, a Relação de Euler é utilizada para associar o número de vértices, faces e arestas dos poliedros. Esse experimento foi testado com um resultado positivo com professores da educação básica que estão cursando mestrado profissional em Educação Matemática. A figura 7 mostra um dodecaedro utilizando o SISEULER.

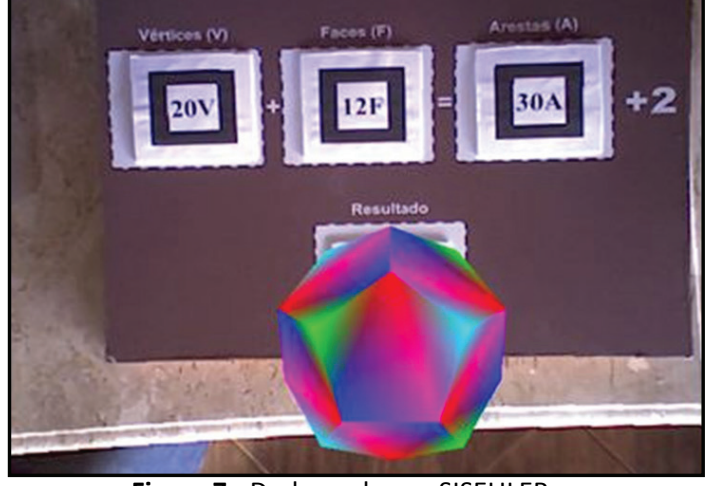

**Figura 7** - Dodecaedro no SISEULER Fonte: Lemos e Carvalho, 2010, p.7.

#### **2.6 Visualização de sólidos**

Macedo, Lima e Azevedo (2010) apresentaram um Método de Ensino de Sólidos utilizando RA, proporcionando ao estudante a interação e a visualização dos sólidos.

A figura 8 mostra a usuária em um ambiente de RA manipulando uma pirâmide.

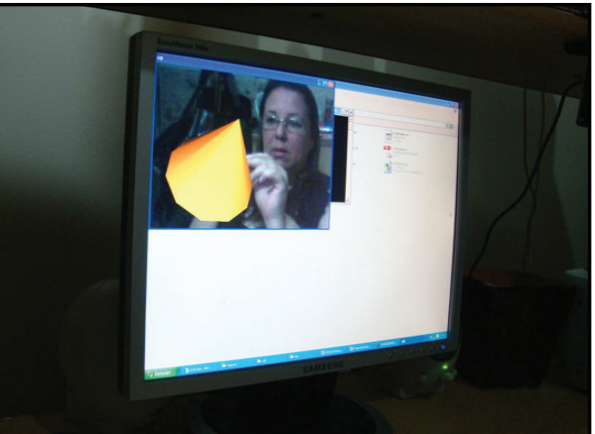

**Figura 8** - Usuária manipulando uma pirâmide em Realidade Aumentada Fonte: Macedo, Lima e Azevedo , 2010, p.183.

Neste trabalho, diversos sólidos podem ser vistos em terceira dimensão e também podem ser manipulados pelo estudante. A grande vantagem, além da visualização em terceira dimensão e da manipulação é que o custo é baixíssimo, já que, após feita a programação, o equipamento necessário se resume apenas a um *laptop* ou a um microcomputador com *webcam*.

## **2.7 VGSTARGD**

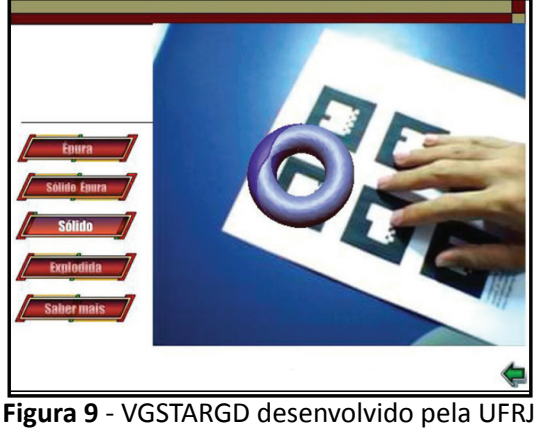

Lima et al. (2008) elaboraram o VSTARGD (*Viewer of Torus Surfaces of Descriptive Geometry Through Reality*), apresentado na figura 9.

Fonte: Lima et al., 2008, p. 2.

Neste *software* é possível visualizar superfícies tóricas, das quais três são animadas.

#### **2.8 Visualização do campo magnético de um solenóide**

Buchau et al. (2009) criaram três aplicações baseadas em RA para serem utilizadas no ensino do campo magnético de um ímã, do campo magnético de um solenóide e do campo magnético de uma antena. Na figura 10, podese ver o campo magnético de uma antena, resultado deste trabalho.

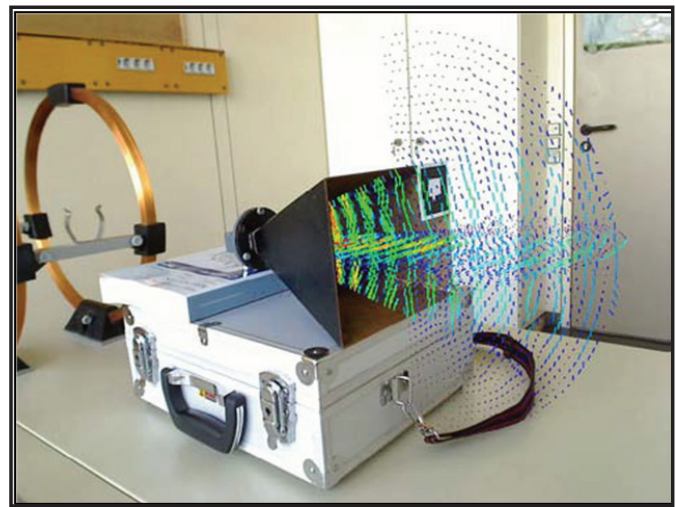

**Figura 10** - Campo magnético de uma antena Fonte: Buchau et al., 2009, p. 961.

Essas aplicações permitem que o aluno visualize os campos magnéticos em três dimensões. Este trabalho ainda não apresenta resultados de utilização com estudantes.

#### **2.9 Construct 3D**

Kaufmann et al. (2005) da Universidade Tecnológica de Viena desenvolveram o Construct 3D.

É um sistema que usa RA como um meio para o ensino, e usa 3D para facilitar o ensino da matemática e da geometria. A figura 11 mostra os estudantes utilizando o Construct 3D. Essa colaboração educacional serve como base de um estudo de avaliação global quanto à eficácia na formação de habilidades espaciais.

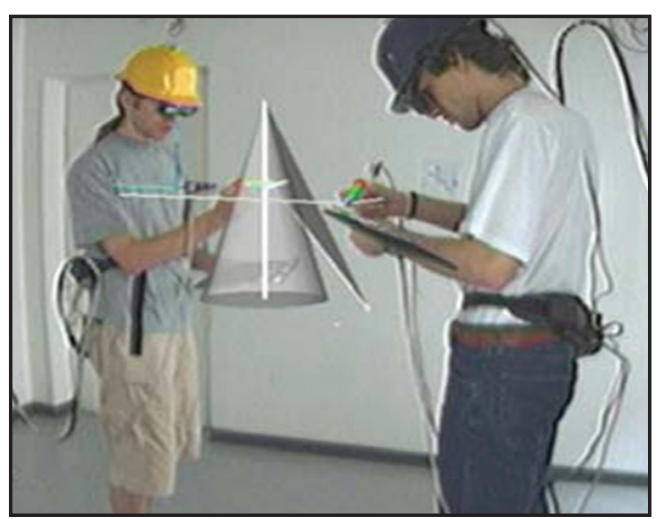

**Figura 11** - Estudantes usando o Construct 3D Fonte: Kaufmann et al., 2005, p. 2.

A partir desse cenário, a RA utilizada para auxiliar o professor no processo ensino-aprendizagem torna os conteúdos mais interessantes e atrativos, possibilitando a visualização e a interação em terceira dimensão dos temas a serem estudados.

## **103**

# **3. CONSIDERAÇÕES FINAIS**

Os experimentos construídos em ambiente de RA podem ser manipulados livremente pelos usuários, em terceira dimensão.

A RA apresenta as seguintes vantagens:

- permite aos estudantes a visualização do experimento em terceira dimensão;
- permite a interação dos estudantes com esses experimentos;
- a partir do momento em que o Objeto de Aprendizagem em RA foi elaborado, sua utilização é simples e prática;
- permite simplicidade e economia do equipamento utilizado (os experimentos podem ser realizados com apenas uma *webcam* e um *laptop*); um *data-show* com telão também pode ser utilizado, servindo apenas para enriquecer o experimento.

Este trabalho mostra uma nova forma de ensinar. A RA pode contribuir como ferramenta no processo de ensino-aprendizagem em diversas áreas de ensino.

## **Referências**

AZUMA, R. A Survey of Augmented Reality. *Presence*: teleoperators and virtual environments, v. 6, n. 4, p.355-385, aug. 1997. Disponível em: <http:// www.cs.unc.edu /~azuma/ARpresence.pdf>. Acesso em: 29 out. 2013.

BUCHAU, A. et al. Augmented Reality in Teaching Eletrodynamics. *The International Journal for Computation and Mathematics in Electrical and Electronic Engineering*, v. 28, n. 4, p. 948-963, 2009.

COELHO, A. H.; BÄHR, H. P. Visualização de dados de CAD e LIDAR por meio de Realidade Aumentada. In: SIMPÓSIO DE SENSORIAMENTO REMOTO, 12., 2005, [S.l.]. *Anais...* [S.l.]: INPE, 2005. p. 2925-2932. Disponível em: <http:// marte.dpi.inpe.br/col/ltid.inpe.br/sbsr/2004/11.11.08.15/doc/2925.pdf>. Acesso em: 22 maio 2014.

FARIA, J. C. et al. O Ensino de Biologia Celular e Tecidual na Educação a Distância por Meio do Microscópio Virtual. *Experiências em Ensino de Ciências*, [S.l.], v. 6, n. 3, 2011.

KAUFMANN, H. et al. General Training of Spatial Abilities by Geometry Education in Augmented Reality. *Annual Review of CyberTherapy and Telemedicine*: a Decade of VR, [S.l.], v. 3, p. 65-76, 2005. Disponível em: <http://www.ims.tuwien.ac.at/media/documents/publications/CT05\_ GeomEdu\_SpatialAbilities.pdf>. Acesso em: 27 jul. 2014.

LEMOS, B. M.; CARVALHO, C. V. A. Uso da Realidade Aumentada para apoio ao entendimento da relação de Euler*.* RENOTE. *Revista Novas Tecnologias na Educação*, [S.l.], v. 8, p. 1-10, 2010.

LIMA, A. J. R.; CUNHA, G. G.; HAGUENAUER, C. J.; LIMA, L. G. R. Torus Surfaces of Descriptive Geometry in Augmented Reality. WORKSHOP DE REALIDADE VIRTUAL E AUMENTADA, 5., 2008, [S.l.], UNESP. *Anais...* [S.l.]: UNESP, 2008.

MACEDO, S. H.; BIAZUS, M. C. V.; FERNANDES, F. A*.* Ensino do Campo Magnético de um Ímã em Forma de Barra Utilizando Recursos de Realidade Aumentada. *Revista Informática na Educação: Teoria e Prática*, [S.l.], v.1, p. 153 - 165, 2011.

MACEDO, S. H.; LIMA, J. V.; AZEVEDO, F. C. Uso da Realidade Aumentada no Ensino

de Sólidos. CONGRESSO IBEROAMERICANO DE INFORMÁTICA NA EDUCAÇÃO, 2010, Santiago. *Anais...* Santiago: Universidad de Chile, 2010. p. 179-183.

MILGRAM, P; KISHINO, F. A Taxonomy of Mixed Reality Visual Displays. *IEICE TRANSACTIONS ON INFORMATION AND SYSTEMS*, [S.l.], v. E77-D, n.12, dec. 1994.Disponível em: <http://etclab.mie.utoronto.ca/people/paul\_dir/ IEICE94/ieice.html >. Acesso em: 24 jul. 2014.

RODRIGUES, C. S. C.; PINTO, R. A. M.; RODRIGUES, P. F. N. Uma Aplicação da Realidade Aumentada no Ensino de Modelagem dos Sistemas Estruturais. *Revista Brasileira de Computação Aplicada*, Passo Fundo, v. 2, n. 2, p.81-95, set. 2010.

SOUZA, R. C.; KIRNER, C. Ensino e aprendizagem de eletromagnetismo usando Recursos de Realidade Aumentada. RENOTE *– Revista Novas Tecnologias na Educação*, Porto alegre, v. 9, n. 1, jul. 2011.

VALENTE, J. A. Diferentes Usos do Computador na Educação. *Em Aberto*, n. 57, p. 3-16, jan./mar. 1993.

ZORZAL, E. R. *Estratégia para o Desenvolvimento de Aplicações Adaptativas de Visualização de Informações com Realidade Aumentada*. 2009. Tese (Doutorado em Engenharia Elétrica) - Universidade Federal de Uberlândia, Uberlândia, Minas Gerais, 2009.